ФЕДЕРАЛЬНОЕ АГЕНТСТВО ЖЕЛЕЗНОДОРОЖНОГО ТРАНСТОРТА Великолукский техникум железнодорожного транспорта имени К.С. Заслонова структурное подразделение Великолукского филиала федерального государственного бюджетного

образовательного учреждения высшего образования

«Петербургский государственный университет путей сообщения Императора Александра I»

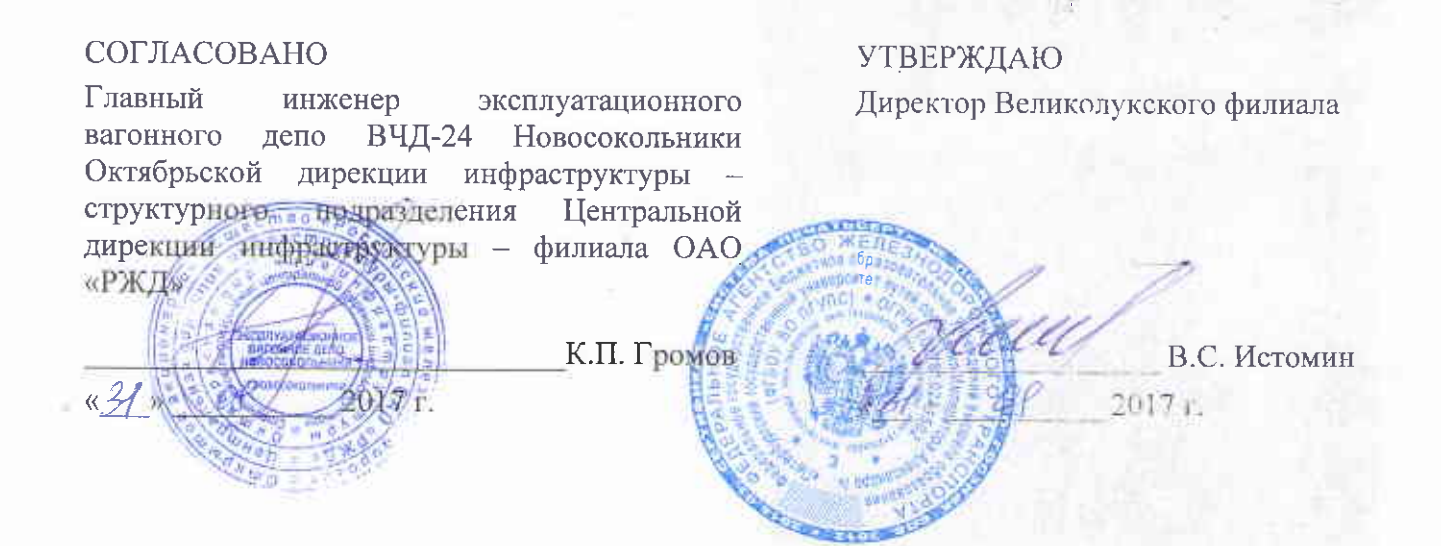

## ПРОГРАММА

# Учебной практики УП.01.01. по эксплуатации и техническому обслуживанию подвижного состава

Базовая подготовка среднего профессионального образования

для специальности 23.02.06 Техническая эксплуатация подвижного состава железных дорог (вагоны)

ОДОБРЕНА Цикловой комиссией «Специальных дисциплин специальности 23.02.06 (вагоны)» Протокол №  $\frac{\partial l}{\partial x}$  от  $\frac{\partial l}{\partial y}$  $\alpha$ p 2017 г. Председатель Теге Н.И. Семченков

#### Организация разработчик:

Великолукский техникум железнодорожного транспорта имени К.С. Заслонова структурное подразделение Великолукского филиала Федерального государственного бюджетного образовательного учреждения высшего образования «Петербургский государственный университет путей сообщения Императора Александра I»

#### Автор:

Веселов С.А., заведующий учебными мастерскими

Программа учебной практики УП.01.01. по эксплуатации и техническому обслуживанию подвижного состава (далее практика) разработана на основе Федерального государственного образовательного стандарта (далее - ФГОС) и программы профессионального модуля программы подготовки специалистов среднего звена (далее - ППССЗ) по специальности среднего профессионального образования (далее СПО) специальности 23.02.06 «Техническое обслуживание подвижного состава железных дорог (вагоны)».

Программа практики обучающихся являются составной частью ППССЗ СПО, обеспечивающей реализацию ФГОС СПО. Практика имеет целью комплексное освоение обучающимися вида профессиональной деятельности по специальности СПО: ВПД 01 Эксплуатация и техническое обслуживание подвижного состава, формирование общих и профессиональных компетенций, а также приобретение необходимых практической работы обучающимися умений  $\mathbf{M}$ опыта  $\Pi$ O специальности.

Учебная практика направлена на формирование у обучающихся общих и профессиональных компетенций, приобретение практического опыта и реализуется в рамках модуля ППССЗ СПО по виду профессиональной деятельности, предусмотренным ФГОС СПО по специальности.

#### Рецензенты:

заведующий дневным отделением Коньков О.А., 23.02.06 специальности «Техническое обслуживание подвижного состава железных дорог»

Громов К.П., главный инженер эксплуатационного вагонного депо Новосокольники ВЧД-24

#### Лист согласования

### программы учебной практики УП.01.01. по эксплуатации и техническому обслуживанию подвижного состава

практики УП.01.01. по эксплуатации и Программа учебной техническому обслуживанию подвижного состава соответствует Федеральному государственному образовательному стандарту в части требований к результатам освоения программы подготовки специалистов среднего звена, компетенциям, приобретаемому практическому опыту, знаниям и умениям по специальности 23.02.06 Техническая эксплуатация подвижного состава железных дорог (вагоны); примерной программе профессионального модуля Эксплуатация и техническое обслуживание рекомендованной Федеральным подвижного состава, агентством железнодорожного транспорта «Учебно-методический центр по образованию железнодорожном транспорте»; учебному плану; потребностям на работодателей.

Организация-разработчик: **Великолу кский** техникум железнодорожного транспорта имени К.С. Заслонова структурное подразделение Великолукского филиала федера вного государственного бюджетного образовательного учреждения высшего образования «Петербургский государственный университет путей сообщения Императора Александра I».

Программа рассмотрена и одобрена на заседании цикловой комиссии специальности 23.02.06 Техническая эксплуатация подвижного состава железных дорог (вагоны) протокол № 1 от « $\beta$ 1»  $\beta$  2017 г.

СОГЛАСОВАНО Директор Великолукского филиала

#### СОГЛАСОВАНО

Главный инженер эксплуатационного вагонного депо ВЧД-24 Новосокольники Октябрьской **ДИРСКЦИТЕ 14 ДЕКА ХРУКТУРЫ** 

В.С. Истомин 20

 $M.I.$ 

К.П. Громов

#### Рецензия

#### на программу учебной практики УП.01.01. по эксплуатации и техническому обслуживанию подвижного состава

Программа учебной практики УП.01.01. по эксплуатации и техническому обслуживанию подвижного состава разработана на основании требований Федерального государственного образовательного стандарта специальности 23.02.06 «Техническая эксплуатация подвижного состава железных дорог».

Программа учебной практики УП.01.01. по эксплуатации И техническому обслуживанию подвижного состава является частью программы подготовки специалистов среднего звена в соответствии с ФГОС по специальности СПО 23.02.06 «Техническая эксплуатация подвижного состава железных дорог (вагоны)» в части освоения основного вида профессиональной деятельности (ВПД.01 Эксплуатация и гехническое обслуживание подвижного состава) и соответствующих профессиональных компетенций (ПК 1.1-1.3).

Для реализации программы учебной практики в Великолукском техникуме железнодорожного транспорта имени К.С. Заслонова структурном подразделении Великолукского филиала ПГУПС созданы все необходимые условия.

 $\mathbf{B}$ результате практики, обучающиеся приобретают освоения необходимые трудовые приемы и навыки, характерные для соответствующей профессии, а также у них формируются общие и профессиональные компетенции.

учебной практики Программа УП.01.01. по эксплуатации И техническому обслуживанию подвижного состава может быть рекомендована для подготовки специалистов по специальности 23.02.06 «Техническая эксплуатация подвижного состава железных дорог (вагоны)» в Великолукском техникуме железнодорожного транспорта имени К.С. Заслонова - структурном подразделении Великолукского филиала ПГУПС.

#### Репензент:

Заведующий отделением специальности 23.02.06 ВЛТЖТ - СП ВФ ПГУПС

О.А. Коньков

#### Репензии

на программу учебной практики УП.01.01. по эксплуатации и техническому обслуживанию подвижного состава

учебной Программа практики УП.01.01. эксплуатации  $\overline{10}$ техническому обслуживанию подвижного состава разработана на основании требований Федерального государственного образовательного стандарта специальности 23.02.06 «Техническая эксплуатация подвижного состава железных дорог».

Программа учебной практики  $Y\Pi.01.01$ . по эксплуатации  $\overline{M}$ техническому обслуживанию ПОДВИЖНОГО состава является частью программы подготовки специалистов среднего звена в соответствии с ФГОС по специальности СПО 23.02.06 «Техническая эксплуатация подвижного состава железных дорог (вагоны)» в части освоения основного вида профессиональной деятельности (ВПД.01 Эксплуатация и техническое обслуживание подвижного состава) и соответствующих профессионатьных компетенций (ПК 1.1-1.3).

Для реализации программы учебной практики в Великолукском техникуме железнодорожного транспорта имени  $K.C.$ Заслонова структурном подразделении Великолукского филиала НГУПС созданы все необходимые условия.

результате B освоения практики обучающиеся приобретают необходимые трудовые приемы и навыки, такие как: эксплуатация подвижного состава железных дорог; техническое обслуживание и ремонт подвижного состава железных дорог в соответствии с требованиями обеспечения безопасности процессов; технологических движения подвижного состава, характерные для соответствующей профессии, а также у них формируются общие и профессиональные компетенции, закрепляют и совершенствуют приобретенный в процессе обучения опыт практической деятельности в сфере изучаемой профессии.

Программа учебной практики УП.01.01. эксплуатации  $\Box$  $\overline{\mathbf{M}}$ техническому обслуживанию ПОДВИЖНОГО может состава быть рекомендована для подготовки специалистов по слециальности 23.02.06 «Техническая эксплуатация подвижного состава железных дорог (вагоны)» в Великолукском техникуме железнодорожного транспорта имени К.С. Заслонова - структурном подразделении Великолукского филиала ПГУПС.

#### Рецензент:

Главный инженер эксплуатационного вагонного депо ВЧД-24 Новосокольники

К.П. Громов

## **СОДЕРЖАНИЕ**

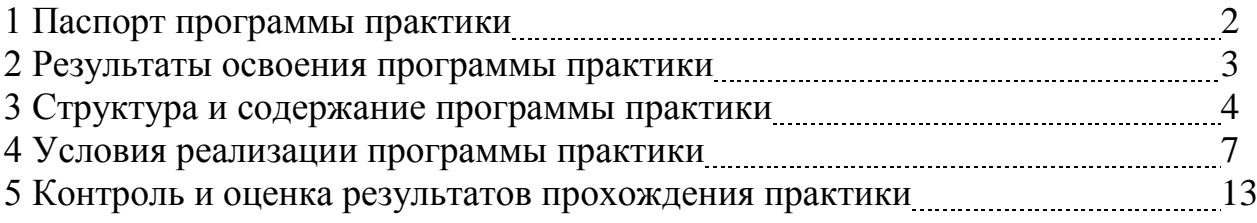

## **1. ПАСПОРТ ПРОГРАММЫ ПРАКТИКИ**

### **1.1. Область применения программы практики**

Программа практики является частью ППССЗ в соответствии с ФГОС СПО по специальности СПО специальности 23.02.06 «Техническая эксплуатация подвижного состава железных дорог (вагоны)» в части освоения основного вида профессиональной деятельности (ВПД):

- ВПД.01 Эксплуатация и техническое обслуживание подвижного состава.

Программа практики может быть использована в дополнительном профессиональном образовании в программах профессиональной подготовки и переподготовки специалистов и рабочих кадров по рабочим профессиям в соответствии с профилем профессиональной подготовки.

Учебная практика по специальности направлена на формирование у обучающихся умений, приобретение первоначального практического опыта и реализуется в рамках профессионального модуля ОПОП СПО по основному виду профессиональной деятельности для последующего освоения ими общих и профессиональных компетенций по избранной специальности.

### **1.2. Цели и задачи практики**

Целью учебной практики является:

- подготовка обучающихся к закреплению полученных теоретических знаний, привитие им первичных навыков работы по избранной профессии.

Задачами учебной практики являются:

- обучение обучающихся трудовым приемам, операциям и способам деятельности, характерным для соответствующей профессии и необходимым для последующего освоения ими общих и профессиональных компетенций по избранной профессии;

- формирование общих и профессиональных компетенций;

-закрепление и совершенствование первоначальных практических профессиональных умений обучающихся.

### **1.3. Требования к результатам освоения практики**

В результате прохождения практики, реализуемой в рамках модуля ППССЗ СПО по виду профессиональной деятельности, предусмотренному ФГОС СПО, обучающийся должен приобрести практический опыт работы:

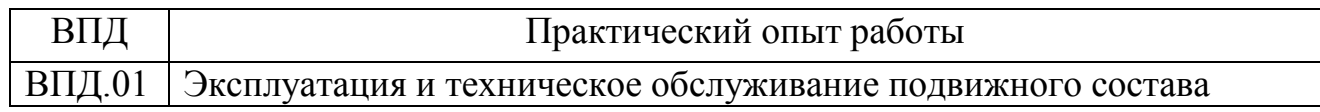

### **1.4. Количество часов на освоение программы учебной практики:**

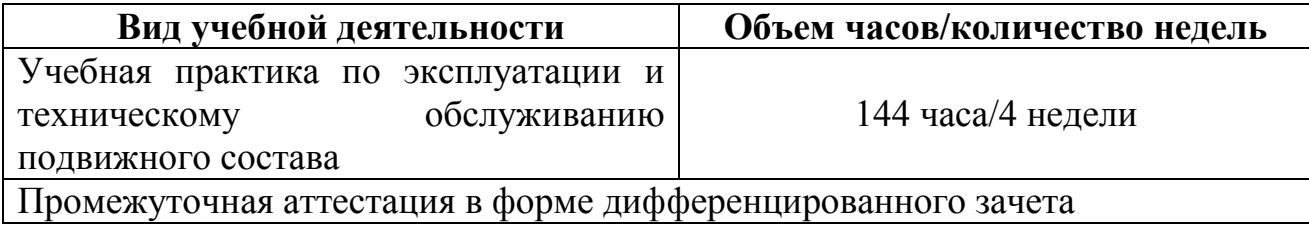

## **2. РЕЗУЛЬТАТЫ ОСВОЕНИЯ ПРОГРАММЫ ПРАКТИКИ**

Результатом освоения программы практики по эксплуатации и техническому обслуживанию подвижного состава является овладение обучающимися основным видом профессиональной деятельности: Эксплуатация и техническое обслуживание подвижного состава в том числе профессиональных и общих компетенций в рамках модуля ППССЗ СПО по виду профессиональной деятельности:

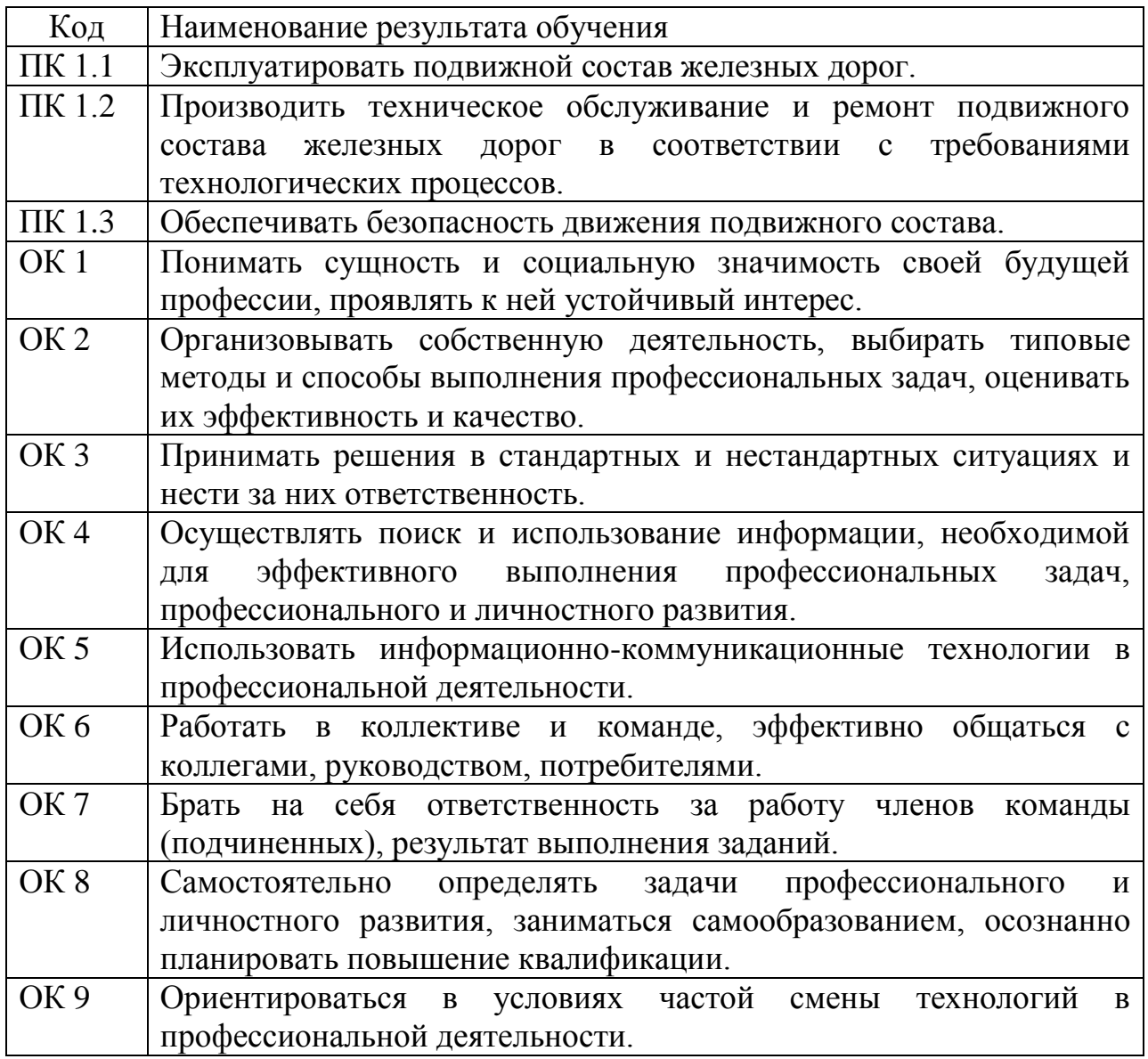

## **3. СТРУКТУРА И СОДЕРЖАНИЕ ПРОГРАММЫ ПРАКТИКИ**

## **3.1. Тематический план практики**

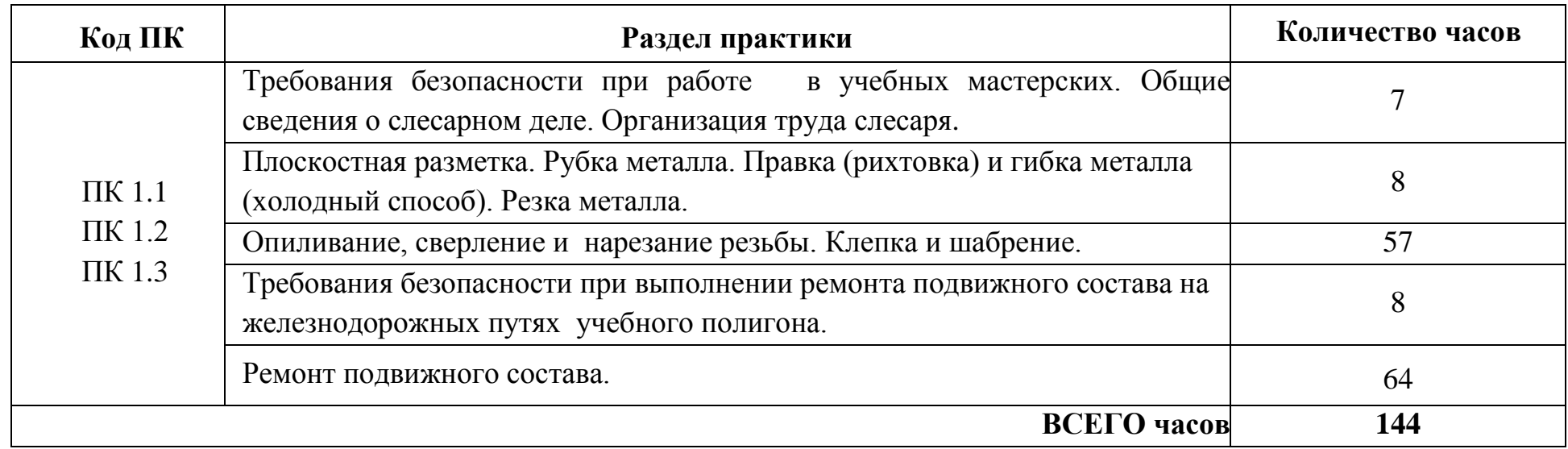

## **3.2. Содержание обучения по практике**

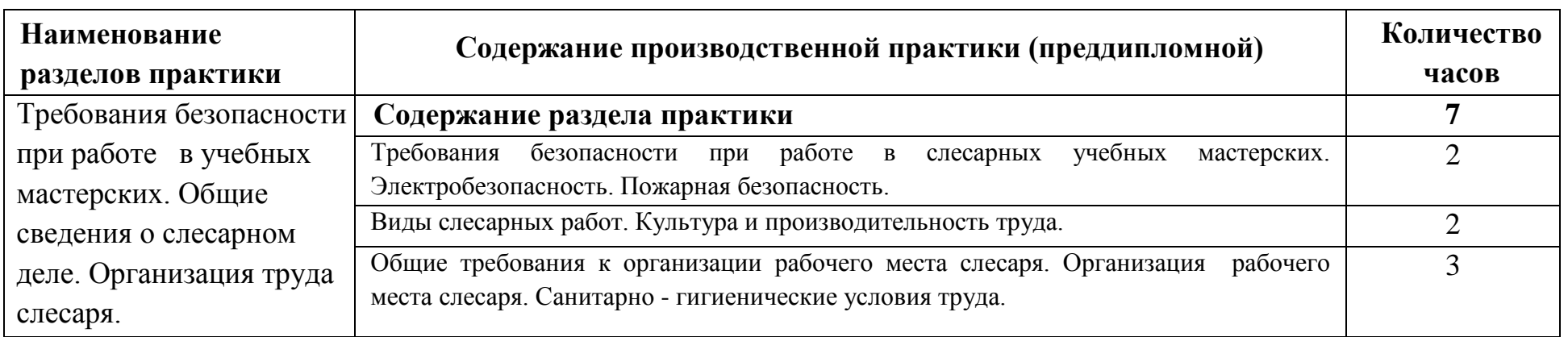

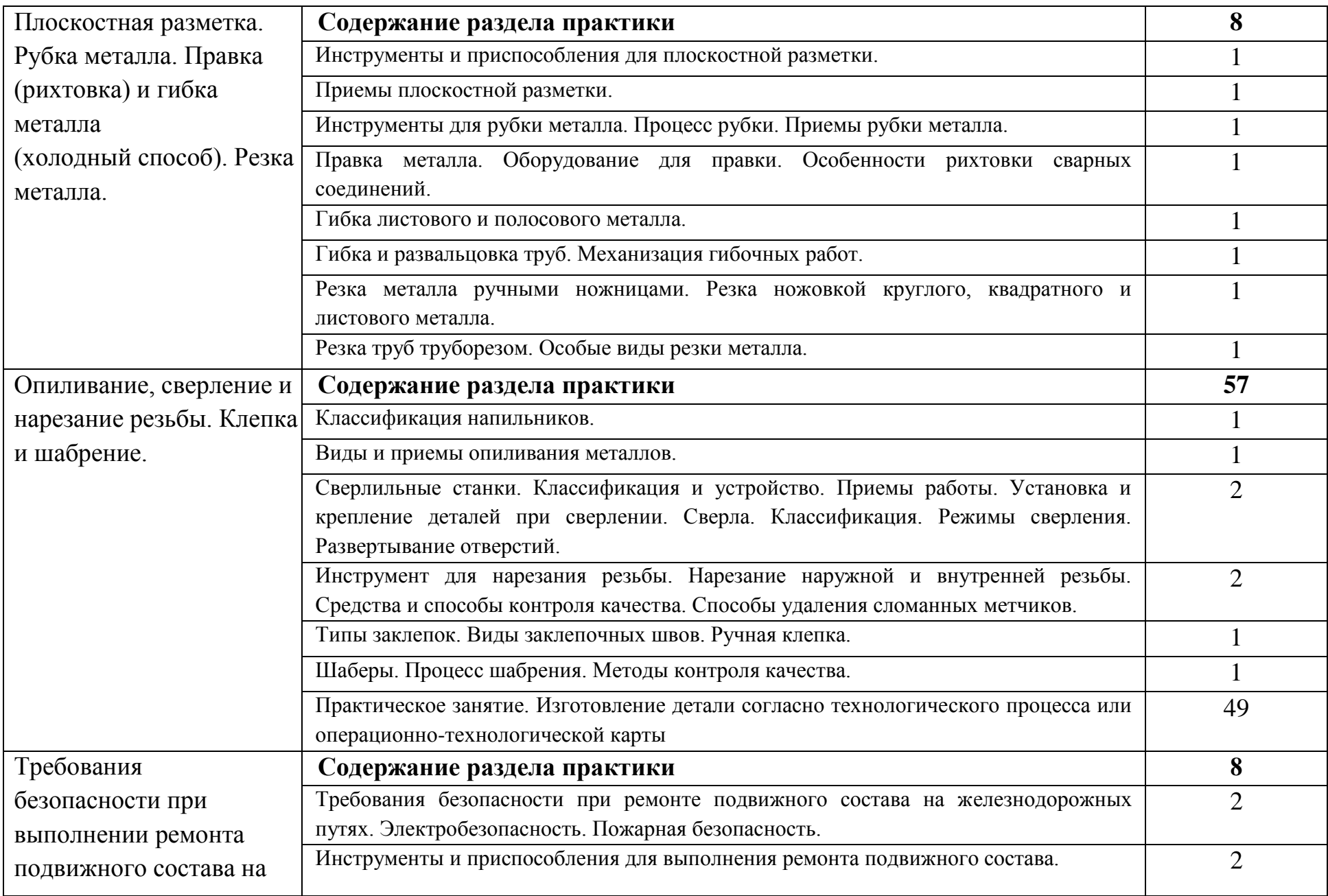

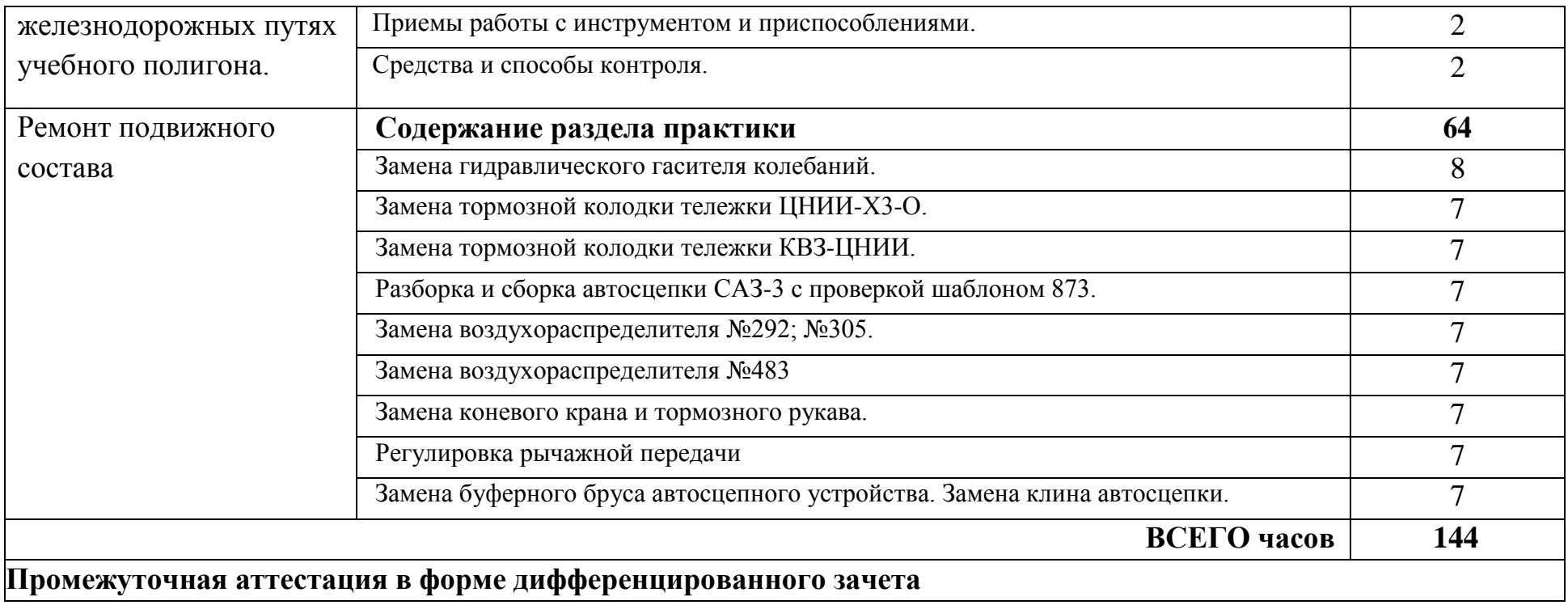

## **4. УСЛОВИЯ РЕАЛИЗАЦИИ ПРОГРАММЫ ПРАКТИКИ**

#### **4.1.Требования к минимальному материально-техническому обеспечению**

Реализация программы учебной практики УП.01.01. по эксплуатации и техническому обслуживанию подвижного состава требует наличия Мастерских слесарных, Мастерских механообрабатывающих, Мастерских электромонтажных, Мастерских электросварочных и Полигона технической эксплуатации и ремонта пути.

1. Оборудование учебных Мастерских слесарных:

- рабочее место преподавателя.
- Верстак слесарный металлический 8 шт.
- Станок сверлильный 1 шт.
- Станок сверлильный напольный 2 шт.
- Станок наждачно-заточной 1 шт.
- Стенды:
- Стенд «Техническая документация» 1 щт.
- Стенд «Уголок по охране труда» 1 шт.
- Стенд «Слесарные изделия» 1 шт

Плакаты:

- Пожарная безопасность;
- Образцы слесарных работ;
- Плоскостная разметка;
- Рубка металла:
- Резка металла;
- Опиливание;
- Сверление.

2. Оборудование учебных Мастерских механообрабатывающих:

- посадочные места по количеству обучающихся;
- рабочее место преподавателя.
- 1.Токарно-винторезный станок ТВ-4 9шт.
- 2.Токарно-винторезный станок ТВ-6 2шт.
- 3.Токарно-винторезный станок J.Volman 1 шт.
- 4.Токарно-винторезный станок 1К62 1шт.
- 5.Токарно-винторезный станок 16У04П 1шт.
- 6.Токарно-винторезный станок 1А62 1шт.
- 7.Фрезерный станок 676П 1шт.
- 8.Фрезерный станок НГФ-101 2шт.
- 9.Заточной станок З шт.
- 10.Механическая пила 1шт.
- Режущий инструмент:

Резцы токарные:

- Проходные; отрезные; упорные; резьбовые; расточные 25шт. Фрезы:
- Концевые; шпоночные; дисковые; наборные 10шт. Сверла.

- Спиральные; центровые – З шт.

Метчики:

- Ручные; машинные - 1 комплект.

Плашки - 1 комплект.

Развертки - 5шт.

Измерительный инструмент.

Штангенциркули ШЦ-1 ГОСТ166-80 - 8шт.

Микрометр МК 0-25мм ГОСТ5507-78 - 1шт.

Угломер тип 1-5 ГОСТ5378-88 - 1шт.

Меры длинны концевые-плоскопараллельные мод.КМ. - 1 комплект. Стенды:

Токарные изделия-2шт.

Резцы токарные-1шт.

Макет:

Железная дорога.

3. Оборудование учебных Мастерских электромонтажных:

- рабочее место преподавателя.

- столы 8шт.
- скамейки 8 шт.

- стол преподавателя - 1 шт.

- стулья 2 шт.
- доска -1 шт.

Стенды:

- стенд по охране труда и технике безопасности - уголок по охране труда;

- стенд - техническая информация.

- стенд лабораторный 220 В/ЗФ 380 В
- стенд электробезопасность 2 шт.
- виды кабелей-2шт.

Перечень оборудования:

- Тестер 1 шт.
- Вольтметр лабораторный 4 шт.
- Амперметр лабораторный 4 шт.
- Омметр 2 шт.
- СИЗ согласно инструкции по охране труда № 054 1 к-т

- Электроинструмент 4 к-та

Стол монтажника с оборудованием 324.191.103-0 оборудован:

1.Вытяжной вентиляцией

2.Понижающим трансформатором 220/36В и двумя розетками

3.Освещением (лампы ЛБ)

4.Два ящика для инструмента

Ящик №1

- паяльник 36В/40ВТ-2шт.

- пассатижи-1шт.

Ящик №2

- круглогубцы-1шт.

- кусачки-1шт.

-отвертка крестовая-1шт.

- отвертка шлицевая 1шт.

Плакаты:

- -Техника безопасности при проведении электромонтажных работ;
- Пайка, лужение;
- Устройство заземления;
- Знаки электробезопасности;
- Средства индивидуальной защиты;
- Пожарная безопасность
- 4. Оборудование учебных Мастерских электросварочных:
	- сварочные кабины стационарные 3 шт.
	- рабочее место сварщика на открытой площадке 1 шт.
	- верстак слесарный с инструментом 1 шт.

Оборудование:

1.сварочный трансформатор ТС - 308- 2 шт.

2.наковальня - 1 шт.

3.сварочный аппарат QUALITY-280 AC/DC - 1 шт.

4.сверлильный станок-2М112-1шт.

5.сварочный аппарат NORDICA- 4.220 - 1 шт.

6.заточной станок - 1 шт.

Плакаты:

- Техника безопасности при проведении сварочных работ;

- Устройство заземления;

(стационарное и временное)

- Средства индивидуальной защиты сварщика;
- Пожарная безопасность, взрывобезопасность;

Средства индивидуальной защиты

- костюм сварщика 6 комплектов;
- маска со светофильтром 6 шт
- перчатки спилковые 2 пары
- рукавицы брезентовые 4 пары
- щиты защитные 2 шт.

5. Оборудование и оснащение Полигона технической эксплуатации и ремонта пути:

 Пассажирский вагон; Грузовой крытый вагон; Секция тепловоза 2М62; Пассажирская тележка КВЗ-ЦНИИ-1; Грузовая тележка ЦНИИ-Х-3О; Колесная пара РУ-1Ш-950; Пантограф; Локомотивная колесная пара; Автосцепки вагонов – 2 шт. Тупик для занятий по дефектоскопии рельсов (протяженность 21 м); Тупик для ремонта ВСП (протяженность 10 м); Железнодорожный переезд с автоматическим шлагбаумом; Сигнальные железнодорожные знаки; Пассажирская автомотриса АС1А, Участок железнодорожного полотна для размещения пассажирского и грузового вагона (протяженность 62 м); Участок железнодорожного полотна протяженностью 279 м с двумя стрелочными переводами. Стрелочный перевод с ручным управлением; Стрелочный перевод ЭЦ; Карликовые выходные светофоры; Светофоры на консолях.

## **4.2. Информационное обеспечение обучения**

Перечень учебных изданий, Интернет-ресурсов, дополнительной литературы

Основные источники:

- 1. Бахолдин, В. И. Основы локомотивной тяги: Учеб. пособ. [Электронный ресурс] / Бахолдин В. И., Афонин Г. С., Курилкин Д. Н. - М.: ФГБОУ УМЦ, 2014. - 308 с. - URL: [http://e.lanbook.com/books/element.php?pl1\\_id=60666](http://e.lanbook.com/books/element.php?pl1_id=60666)
- 2. Лапицкий, В.Н. Общие сведения о тепловозах: учебное пособие [Электронный ресурс] : учеб. пособие / В.Н. Лапицкий, К.В. Кузнецов, А.А. Дайлидко. — Электрон. дан. — Москва : УМЦ ЖДТ, 2016. — 56 с. — Режим доступа: https://e.lanbook.com/book/90929. — Загл. с экрана.
- 3. Кобаская, И.А. Технология ремонта подвижного состава: учебное пособие [Электронный ресурс] : учеб. пособие — Электрон. дан. — Москва : УМЦ ЖДТ, 2016. — 288 с. — Режим доступа: https://e.lanbook.com/book/90937. — Загл. с экрана
- 4. Фролов, А.В. Силовые установки локомотивов [Электронный ресурс] : учеб. пособие / А.В. Фролов, М.К. Элиасштам. — Электрон. дан. — Санкт-Петербург : ПГУПС, 2014. — 42 с. — Режим доступа: https://e.lanbook.com/book/49108. — Загл. с экрана – ресурс удаленного доступа;
- 5. Дорофеев, В.М. Тепловозные дизели семейства Д49. Конструкция, техническое обслуживание, ремонт: учебное пособие [Электронный ресурс] : учеб. пособие — Электрон. дан. — Москва : УМЦ ЖДТ, 2016. — 380 с. — Режим доступа: https://e.lanbook.com/book/90942. — Загл. с экрана.
- 6. Динамика поршневых двигателей внутреннего сгорания. Часть 1. Крутильные колебания валопроводов дизелей [Электронный ресурс] : учеб. пособие / В.А. Кручек [и др.]. — Электрон. дан. — Санкт-Петербург : ПГУПС, 2014. — 45 с. — Режим доступа: https://e.lanbook.com/book/49117. — Загл. с экрана – ресурс удаленного доступа;
- 7. Абакумова, Ю.П. Современная защита от коррозии на железнодорожном транспорте [Электронный ресурс] : учеб. пособие / Ю.П. Абакумова, Ю.Е. Жеско. — Электрон. дан. — Москва : УМЦ ЖДТ, 2014. — 112 с. — Режим доступа: https://e.lanbook.com/book/59885. — Загл. с экрана – ресурс удаленного доступа;
- 8. Логинова Е. Ю. Электрическое оборудование локомотивов [Электронный ресурс] / Е. Ю. Логинова. -М: УМЦ ЖДТ, 2014. – 576 с. – URL: [http://e.lanbook.com/books/element.php?pl1\\_id=55405](http://e.lanbook.com/books/element.php?pl1_id=55405) – ресурс удаленного доступа;
- 9. Четвергов В. А., Овчаренко С. М., Бухтеев В. Ф. Техническая диагностика локомотивов [Электронный ресурс] / В. А. Четвергов , С. М. Овчаренко , В. Ф. Бухтеев. – М.: УМЦ ЖДТ, 2014. - 371 с. - URL:

[http://e.lanbook.com/books/element.php?pl1\\_id=59135](http://e.lanbook.com/books/element.php?pl1_id=59135) – ресурс удаленного доступа;

- 10.Жуловян, В. В. Электрические машины: электромеханическое преобразование энергии : учебное пособие для СПО / В. В. Жуловян. — М. : Издательство Юрайт, 2017. — 424 с. — (Серия : Профессиональное образование). — ISBN 978-5-534-04293-1. — Режим доступа : [www.biblio-online.ru/book/7B1A12AE-](http://www.biblio-online.ru/book/7B1A12AE-2530-442F-BFEF-D09E63CBFC87)[2530-442F-BFEF-D09E63CBFC87](http://www.biblio-online.ru/book/7B1A12AE-2530-442F-BFEF-D09E63CBFC87) – ресурс удаленного доступа;
- 11.Крылов, В.И., Крылов,В.В. Автоматические тормоза подвижного состава: учебник для СПО. – М.: Альянс, 2016. – 360с., ил. табл.+цв.схемы.
- 12.Елякин, С.В. Локомотивные системы безопасности движения: учебное пособие [Электронный ресурс] : учеб. пособие — Электрон. дан. — Москва : УМЦ ЖДТ, 2016. — 192 с. — Режим доступа: https://e.lanbook.com/book/90941. — Загл. с экрана.
- 13.Тяговые электрические машины: учебник [Электронный ресурс] : учеб. / В.Г. Щербаков [и др.]. — Электрон. дан. — Москва : УМЦ ЖДТ, 2016. — 641 с. — Режим доступа: https://e.lanbook.com/book/90909. — Загл. с экрана. – ресурс удаленного доступа.

Дополнительные источники:

- **1.** Журнал "ПУТЬ И ПУТЕВОЕ ХОЗЯЙСТВО" <http://pph-magazine.ru/arh> ресурс удаленного доступа;
- **2.** Газета "ГУДОК" <http://www.gudok.ru/newspaper/> ресурс удаленного доступа;
- **3.** Газета "Транспорт России" [http://transportrussia.ru](http://transportrussia.ru/) ресурс удаленного доступа.

## **4.3. Общие требования к организации образовательного процесса учебной практики**

В соответствии с требованиями ФГОС СПО по специальности 23.02.06 Техническая эксплуатация подвижного состава железных дорог (вагоны) к условиям реализации программы подготовки специалистов среднего звена (далее - ППССЗ) практика является обязательным разделом ППССЗ. Она представляет собой вид учебной деятельности, направленной на формирование, закрепление, развитие практических навыков и компетенций в процессе выполнения определенных видов работ, связанных с будущей профессиональной деятельностью. При реализации ППССЗ предусматривается учебная практика.

Учебная практика по эксплуатации и техническому обслуживанию подвижного состава направлена на формирование у обучающихся умений, приобретение первоначального практического опыта, реализуется в рамках профессионального модуля ПМ.01 Эксплуатация и техническое обслуживание подвижного состава по

основному виду деятельности для последующего освоения ими общих и профессиональных компетенций по избранной специальности.

Учебная практика проводится в слесарных, механообрабатывающих, электромонтажных и электросварочных мастерских, на полигоне технической эксплуатации и ремонта пути в форме теоретических и практических занятий концентрированно.

Формулировка наименования практических занятий приведена с учетом умений, формируемых в рамках овладения указанным видом деятельности.

Виды работ, выполняемые на учебной практике, соответствуют видам работ по профессиям рабочих, должностей служащих, перечень которых приведен в приложении к ФГОС СПО по специальности.

По результатам учебной практики руководителями практики от образовательной организации формируется аттестационный лист, содержащий сведения об уровне освоения обучающимися профессиональных компетенций в рамках профессионального модуля ПМ.01 Эксплуатация и техническое обслуживание подвижного состава, а также описание видов и качества выполненных работ.

В целях реализации компетентностного подхода предусмотрено использование в образовательном процессе активных и интерактивных форм проведения занятий в сочетании с внеаудиторной работой для формирования и развития общих и профессиональных компетенций обучающихся.

### **4.4. Кадровое обеспечение учебной практики**

**Требования к квалификации педагогических кадров, обеспечивающих обучение по учебной практике:** организацию и руководство учебной практикой **по эксплуатации и техническому обслуживанию подвижного состава** осуществляют мастер производственного обучения, заведующий учебными мастерскими, имеющие высшее образование, соответствующее профилю учебной практики. Опыт деятельности в организациях соответствующей профессиональной сферы является обязательным. Не реже 1 раза в 3 года преподаватели получают дополнительное профессиональное образование по программам повышения квалификации, в том числе в форме стажировки в профильных организациях.

#### **4.5. Общие требования к организации учебной практики**

Мастер производственного обучения, заведующий мастерскими, отвечающие за организацию учебной практики, обязаны:

- организовать прохождение обучающимися первичного инструктажа по технике безопасности и противопожарной охране труда;
- оценить результаты выполнения обучающимися программы практики, поставить оценку в зачетную ведомость и представить начальнику учебнопроизводственного отдела отчет по установленной форме.

## **5. КОНТРОЛЬ И ОЦЕНКА РЕЗУЛЬТАТОВ ПРОХОЖДЕНИЯ ПРАКТИКИ**

Контроль и оценка результатов освоения программы учебной практики осуществляется мастером производственного обучения и заведующим учебными мастерскими в процессе проведения занятий.

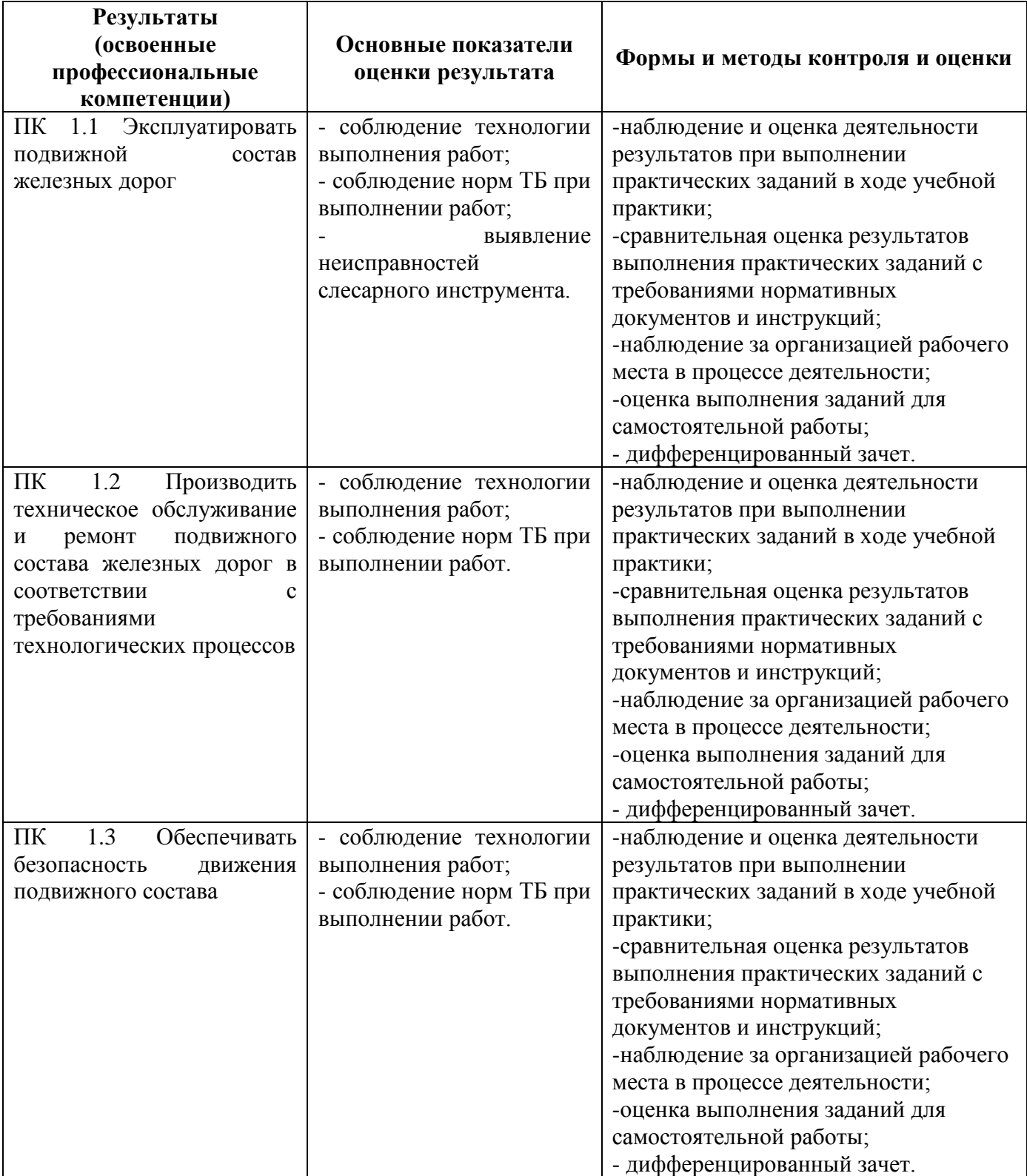

Формы и методы контроля и оценки результатов прохождения обучающимися учебной практики должны позволять проверять у обучающихся не только готовность выполнять запланированные виды профессиональной деятельности и степень сформированности профессиональных компетенций, но и умений обеспечивающих развитие общих компетенций.

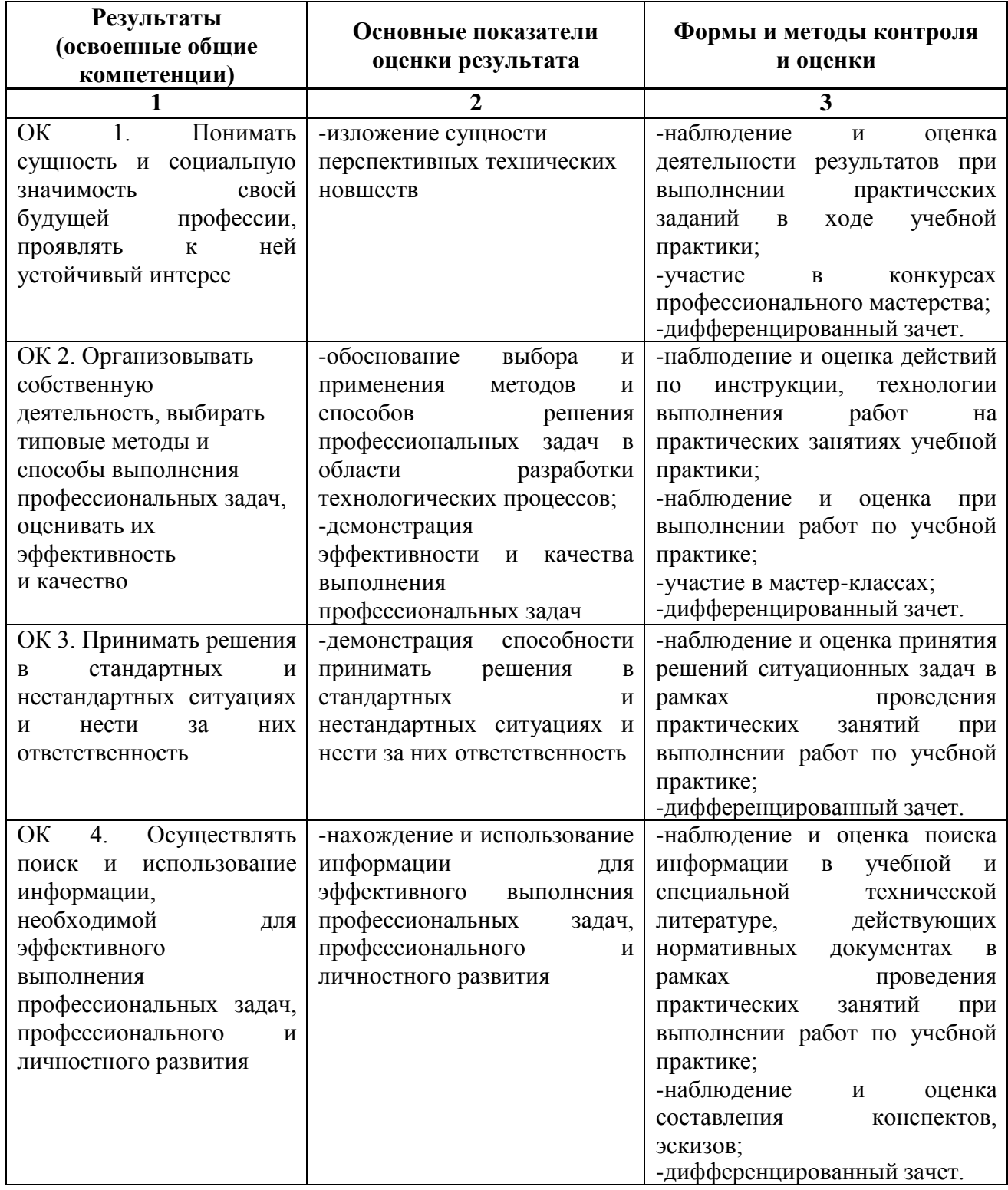

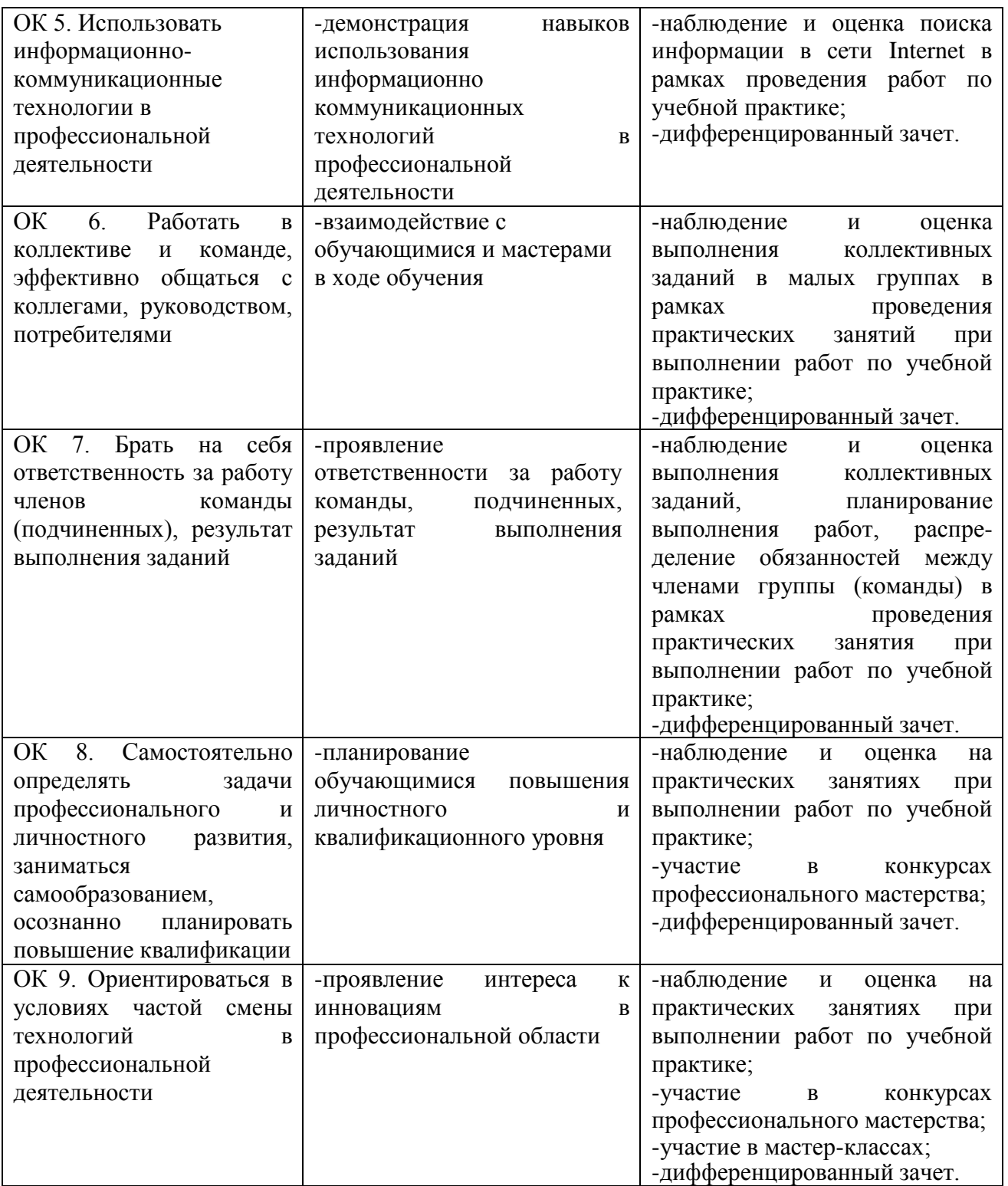

По окончании учебной практики в соответствии с учебным планом проводится аттестация в форме дифференцированного зачета, на который обучающиеся обязаны предоставить отчет по практике, аттестационный лист и дневник по практике.

Фонд оценочных средств по учебной практике УП.01.01. по эксплуатации и техническому обслуживанию подвижного состава представлен отдельным документом.